## **APRS Digipeater in Österreich**

[Versionsgeschichte interaktiv durchsuchen](https://wiki.oevsv.at) [VisuellWikitext](https://wiki.oevsv.at)

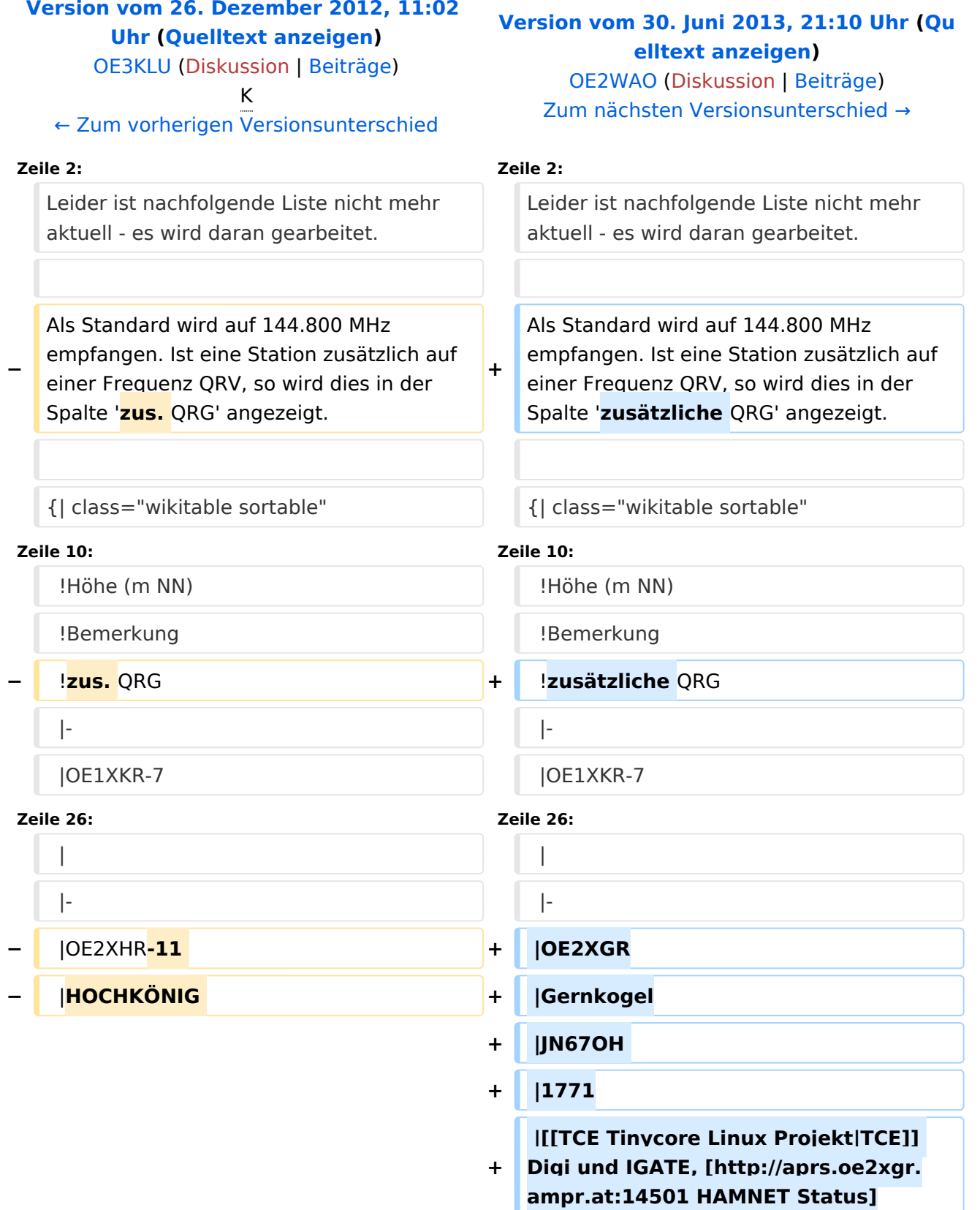

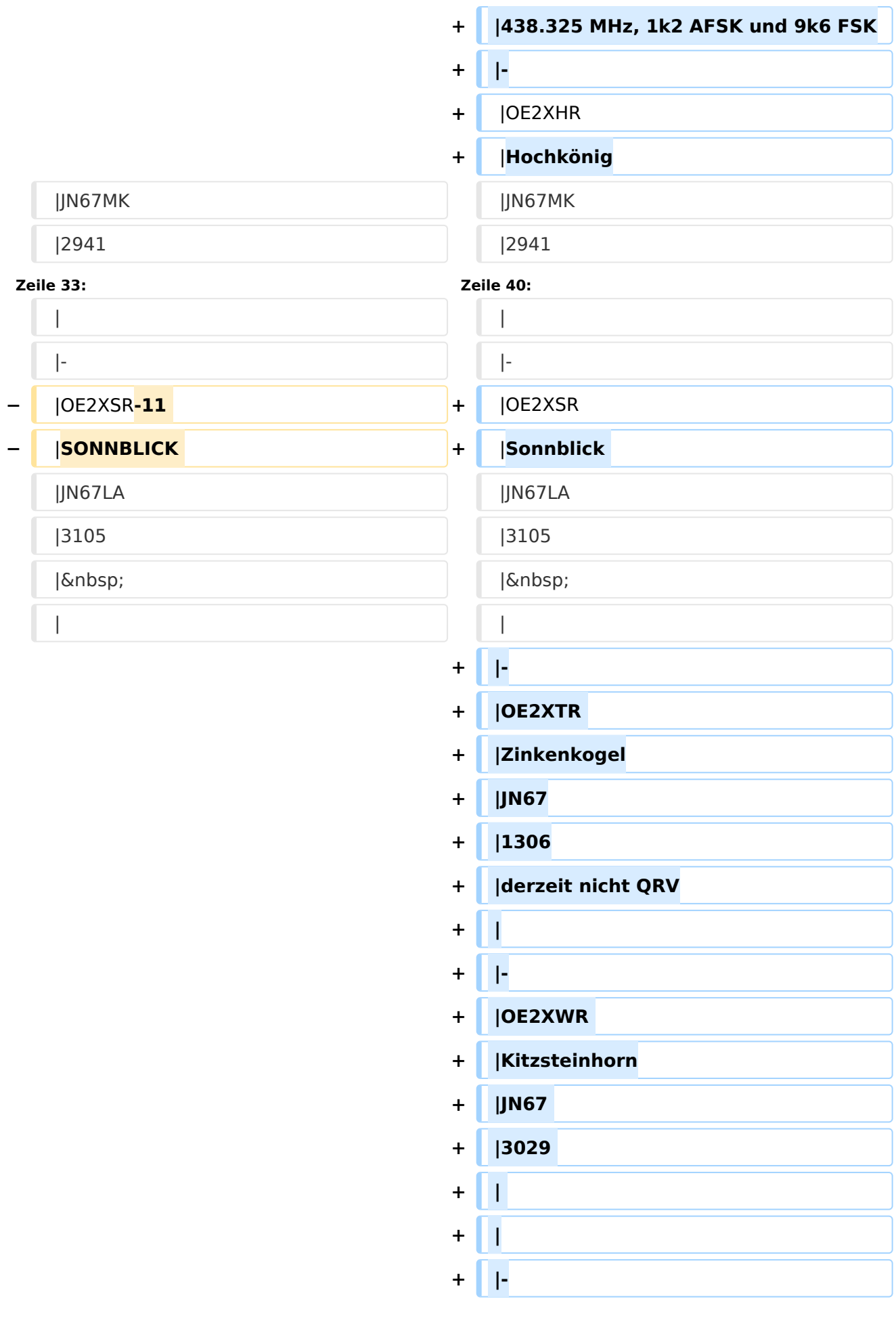

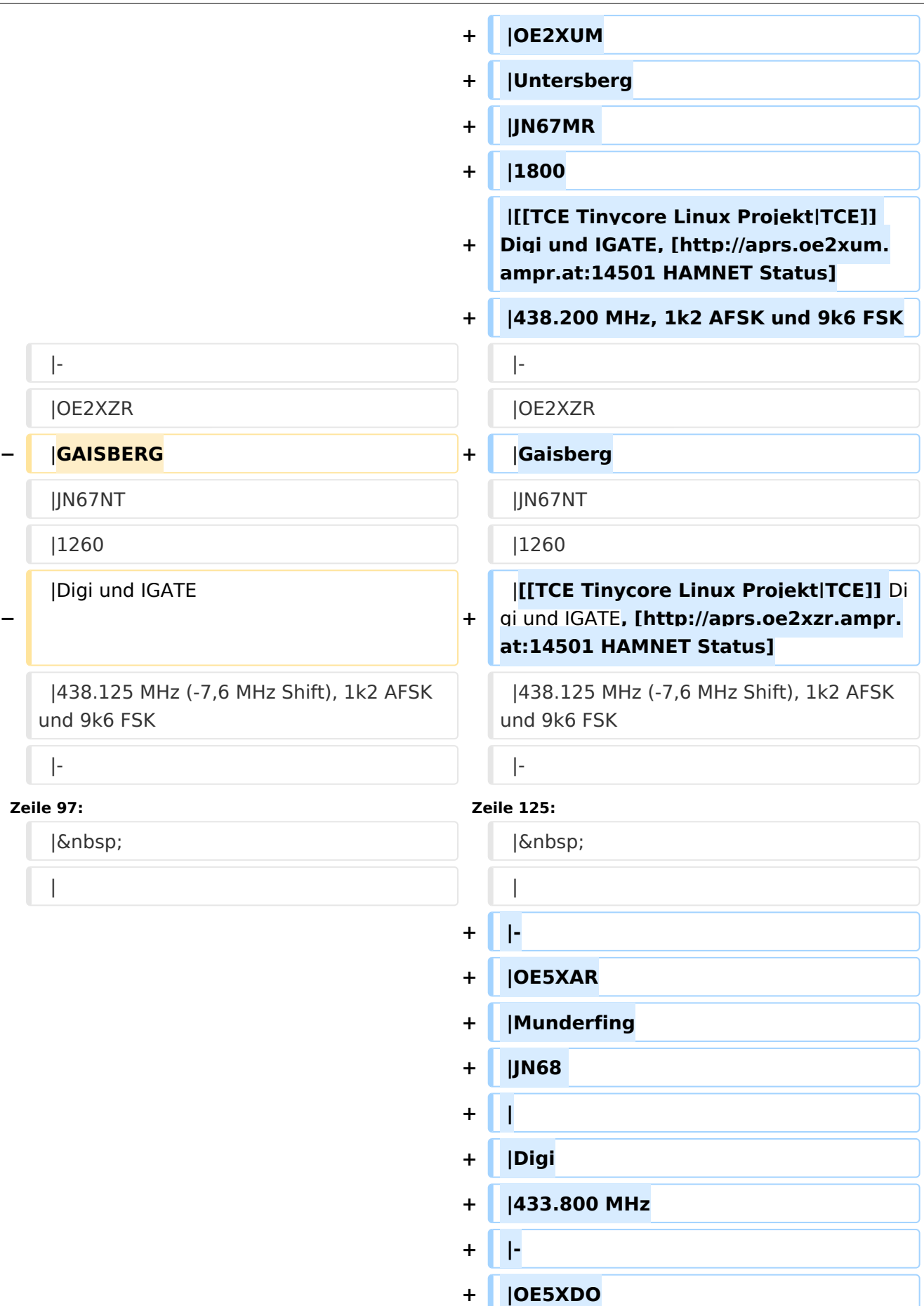

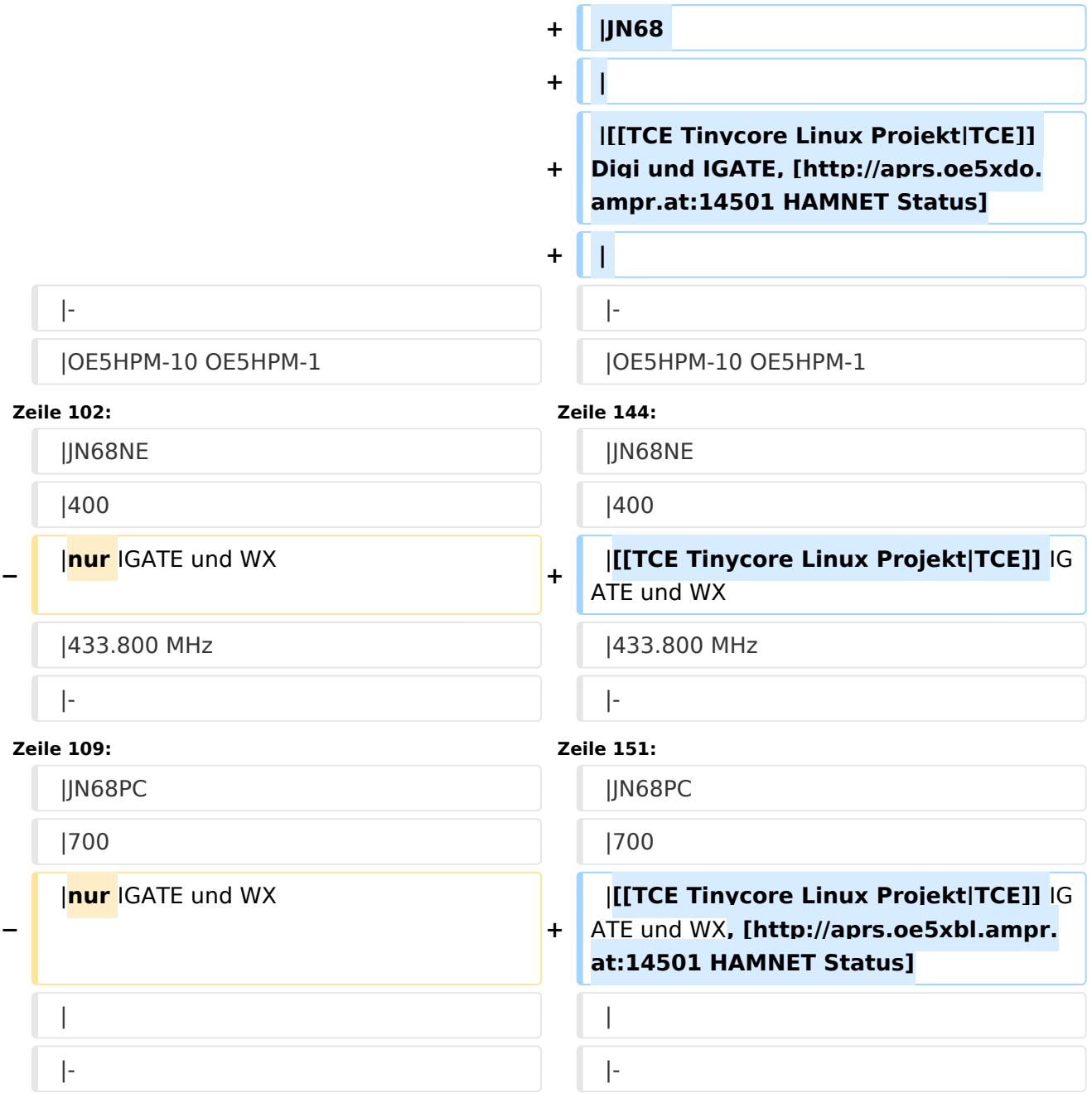

## Version vom 30. Juni 2013, 21:10 Uhr

Leider ist nachfolgende Liste nicht mehr aktuell - es wird daran gearbeitet.

Als Standard wird auf 144.800 MHz empfangen. Ist eine Station zusätzlich auf einer Frequenz QRV, so wird dies in der Spalte 'zusätzliche QRG' angezeigt.

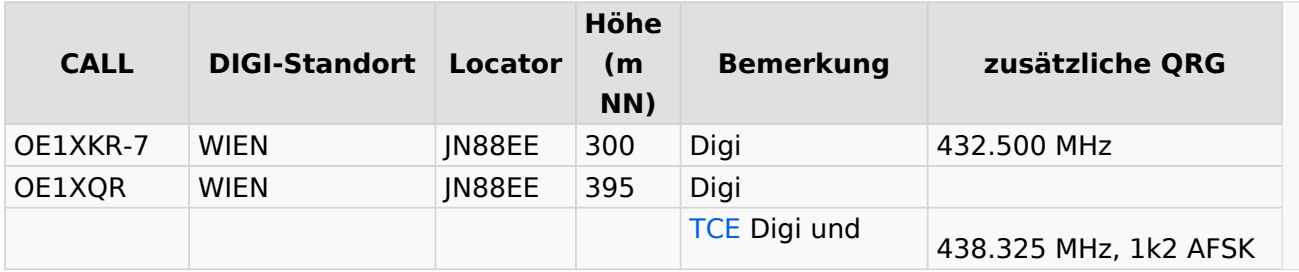

## **BlueSpice4**

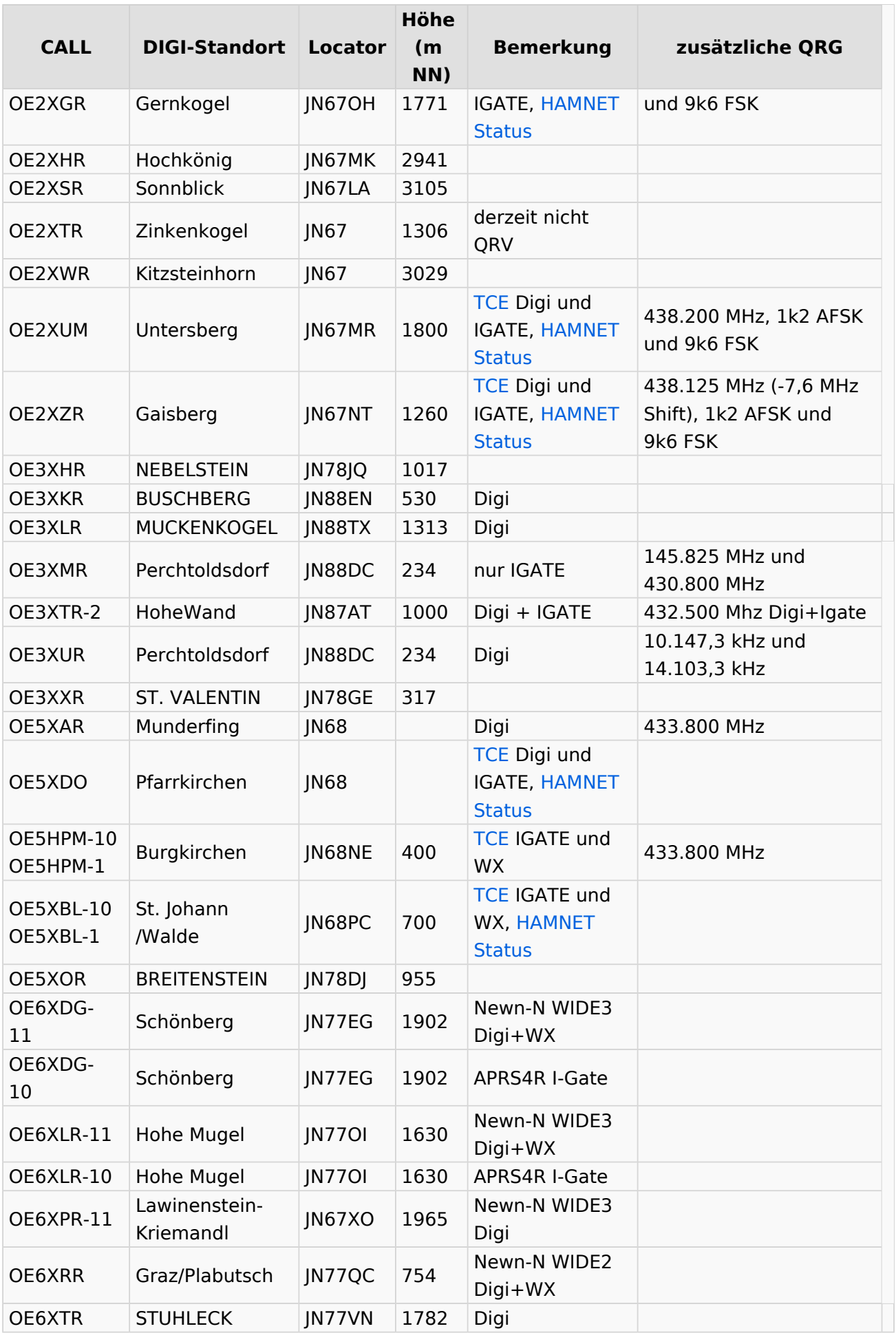

## **BlueSpice4**

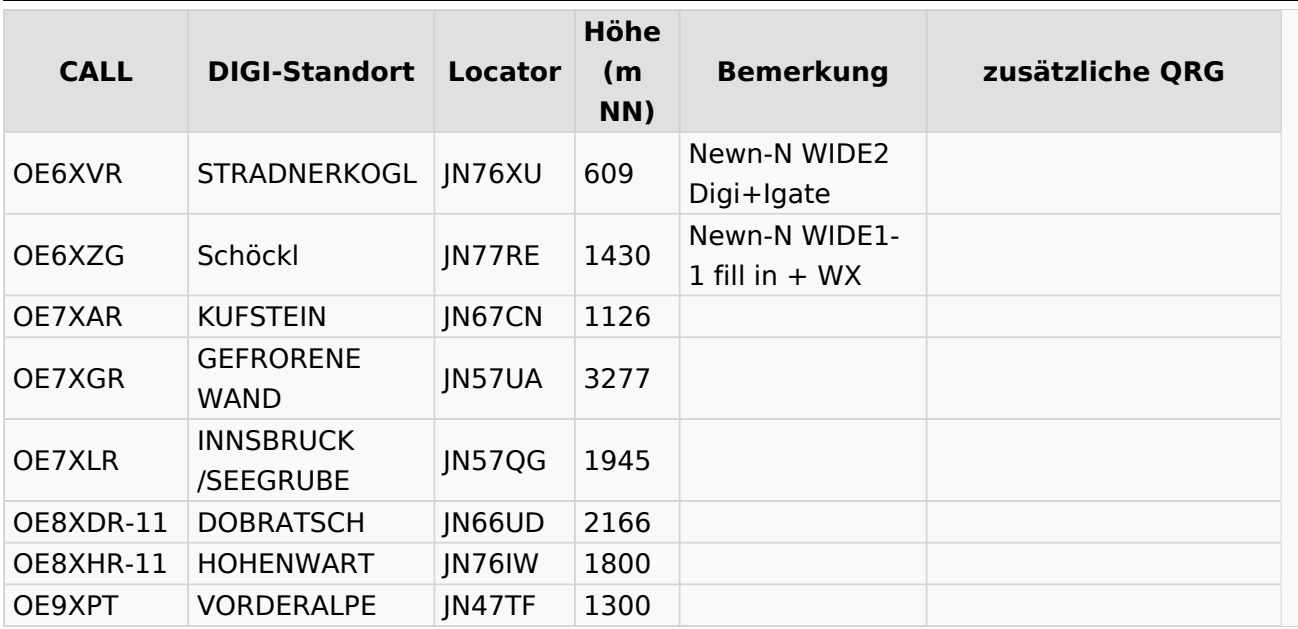

[Beschreibung der neuen Kurzwellen Digipeater](https://wiki.oevsv.at/wiki/HF-Digis_in_OE)

[APRS|Zurück zu APRS]]